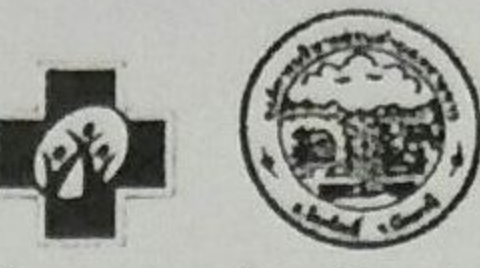

กองทุนหลักประกันสุขภาพ องค์การบริหารส่วนตำบลทราษขาว แบบเสนอโครงการ

แบบเสนอของบประมาณสนับสนุน กองทุนหลักประกันสุขภาพองค์การบริหารส่วนตำบลทรายขาว

ประจำปี ๒๕๖๐

วันที่ ๓๐ พฤษภาคม ๒๕๖๐

เรื่อง ขอเสนอโครงการพัฒนาเครือข่ายอาสาสมัครสาธารณสุขประจำหมู่บ้าน ในการเฝ้าระวังความปลอดภัยจากการ ใช้ยาสมุนไพร

เรียน นายกองค์การบริหารส่วนตำบล / ประธานกรรมการกองทุนหลักประกันสุขภาพองค์การบริหารส่วนตำบล ทรายขาว

ด้วย โรงพยาบาลส่งเสริมสุขภาพตำบลทรายขาว อำเภอโคกโพธิ์ จังหวัดปัตตานี มีความประสงค์จะจัดทำ โครงการพัฒนาเครือข่ายอาสาสมัครสาธารณสุขประจำหมู่บ้าน ในการเฝ้าระวังความปลอดภัยจากการใช้ยาสมุนไพร ในปีงบประมาณ ๒๕๖๐ โดยขอรับการสนับสนุนงบประมาณจากกองทุนหลักประกันสุขภาพ อบต.ทรายขาว เป็นเงิน ๒๑,๔๔๐ บาท (เงินสองหมื่นหนึ่งพันสี่ร้อยสี่สิบบาทถ้วน) โดยมีรายละเอียดแผนงาน/โครงการ/กิจกรรม ดังนี้ หลักการและเหตุผล

ระยะเวลา ๓ ปีที่ผ่านมาถึงปัจจุบัน โรงพยาบาลโคกโพธิ์ ได้สนับสนุนยาสมุนไพรสู่สถานบริการปฐมภูมิทุกแห่ง ๑๐ รายการ ได้แก่ ยาอมมะแว้ง ฟ้าทลายโจร ขมิ้นชัน เถาวัลย์เปรียง ยาธาตุอบเชย มะขามแขก ครีมพญายอ ยาหอมเทพจิต เพชรสังฆาต ขิง เพื่อบริการประชาชนให้เกิดความครอบคลุมในโรคและอาการที่เกิดขึ้นบ่อยของพื้นที่ อีกทั้งเพื่อเป็นการส่งเสริมการใช้ยาสมุนไพรภายในชุมชนและ เป็นทางเลือกในการรักษาของประชาชนตามกระแสนิยม สมุนไพรในยุคปัจจุบัน ทว่า การรักษาและการใช้ยาสมุนไพรของพื้นที่ยังขาดการติดตามการเฝ้าระวังความปลอดภัย และยังขาดความรู้ความเข้าใจในเรื่องการใช้ยาสมุนไพรที่ถูกต้อง คณะทำงานโรงพยาบาลส่งเสริมสุขภาพตำบล ทรายขาวและอาสาสมัครสาธารณสุขประจำหมู่บ้านตำบลทรายขาว จึงเล็งเห็นความสำคัญของการใช้ยาสมุนไพรใน การรักษาโรคและการติดตามความปลอดภัยจากการใช้ยาสมุนไพรดังกล่าว จึงได้จัดทำโครงการพัฒนาเครือข่าย อาสาสมัครสาธารณสุขประจำหมู่บ้าน ในการเฝ้าระวังความปลอดภัยจากการใช้ยาสมุนไพรนี้ขึ้น เพื่อสุขภาพที่ดีของ ประชาชนตำบลทรายขาวต่อไป

กท ด

วัตถุประสงค์

๑. เพื่อให้อาสาสมัครสาธารณสุขประจำหมู่บ้านมีความรู้ความเข้าใจเรื่องการใช้ยาสมุนไพรที่ถูกต้อง ๒. เพื่อติดตามเฝ้าระวังการเกิดอาการไม่พึงประสงค์จากการใช้ยาสมุนไพรของประชาชนตำบลทรายขาว ด. เพื่อให้อาสาสมัครสาธารณสุขประจำหมู่บ้านเป็นแกนนำส่งเสริมให้ประชาชนใช้ยาสมุนไพรอย่างถูกต้อง

## ตัวชี้วัด

๑. ร้อยละ ๘๐ ของกลุ่มเป้าหมาย มีความรู้ความเข้าใจในเรื่องยาสมุนไพรที่ถูกต้อง ๒. อาสาสมัครสาธารณสุขประจำหมู่บ้าน ได้ติดตามและบันทึกผลการเฝ้าระวังความปลอดภัยจากการใช้ยา สมุนไพร ของผู้ที่มารับบริการที่ รพ.สต.ทรายขาว

## เป้าหมาย

อาสาสมัครสาธารณสุขประจำหมู่บ้านตำบลทรายขาว จำนวน ๗๙ คน

# ขั้นตอนการดำเนินการ

๑. ขั้นเตรียมการ

๑.๑ สำรวจ ศึกษาชุมชนในเขตรับผิดชอบของโรงพยาบาลส่งเสริมสุขภาพตำบลทรายขาว อำเภอโคกโพธิ์ จังหวัดปัตตานี

๑.๒ ประชุมชี้แจงเจ้าหน้าที่ ในเรื่องแนวทางการดำเนินโครงการฯ และร่วมกันวางแผนการปฏิบัติงาน ด.๓ จัดทำและขออนุมัติโครงการ

 $\overline{2}$ 

๒. ระยะดำเนินการ

๒.๑ ประชาสัมพันธ์โครงการให้แก่องค์กรท้องถิ่น ผู้นำชุมชน อาสาสมัครสาธารณสุขประจำหมู่บ้าน และ ประชาชนรับทราบ

๒.๒ จัดอบรมให้ความรู้แก่อาสาสมัครสาธารณสุขประจำหมู่บ้านตำบลทรายขาว จำนวน ๗๙ คน ๒.๓ ขี้แจงภารกิจเพื่อติดตามเฝ้าระวังการเกิดอาการไม่พึงประสงค์จากการใช้ยาสมุนไพรของประชาชน

#### ตำบลทรายขาว

๓. ระยะหลังดำเนินการ

๓.๑ ประเมินผลการดำเนินโครงการ สรุปผลโครงการและรายงานผลการดำเนินโครงการ

## ระยะเวลาดำเนินการ

พฤษภาคม ๒๕๖๐ - กันยายน ๒๕๖๐

### สถานที่ดำเนินการ

ห้องประชุมโรงพยาบาลส่งเสริมสุขภาพตำบลทรายขาว

#### งบประมาณ

จากเงินงบประมาณกองทุนหลักประกันสุขภาพตำบลทรายขาว เป็นเงิน ๒๑,๔๔๐ บาท (เงินสองหมื่นหนึ่ง พันสี่ร้อยสี่สิบบาทถ้วน) โดยมีค่าใช้จ่ายดังนี้

- ๑. จัดอบรมให้ความรู้แก่ อสม. ตำบลทรายขาว
	- ค่าอาหารว่างและเครื่องดื่มสำหรับผู้เข้าร่วมอบรม มื้อละ ๒๕ บาท x ๒ มื้อ x ๘๕ คน เป็นเงิน ๔,๒๕๐ บาท
	- ค่าอาหารกลางวันสำหรับผู้เข้าร่วมอบรม มื้อละ ๕๐ บาท x ๑ มื้อ x ๘๕ คน เป็นเงิน ๔,๒๕๐ บาท
	- ค่าตอบแทนวิทยากรชั่วโมงละ ๓๐๐ บาท x b ชั่วโมง/วัน x ๑ คน จำนวน ด วัน เป็นเงิน ด,๘๐๐ บาท

- ค่าไวนิลประชาสัมพันธ์โครงการฯ ป้ายละ ๘๐๐ บาท จำนวน ๑ ป้าย และไวนิลสื่อสุขศึกษาโครงการฯ ป้ายละ ๘๐๐ บาท จำนวน ๗ ป้าย เป็นเงิน  $5,000$   $179$ 

- ๒. ค่าอุปกรณ์ที่ใช้ในการอบรม ดังนี้
	- ค่าแฟ้ม เล่มละ ๓๐ บาท x ๗๙ เล่ม
	- ค่าสมุด เล่มละ ๒๐ บาท  $\times$  ๗๙ เล่ม
	- ค่าปากกา เล่มละ ๑๐ บาท x ๗๙ เล่ม

เป็นเงิน ๒,๓๗๐ บาท เป็นเงิน ด,๕๘๐ บาท เป็นเงิน ๗๙๐ บาท

รวมเป็นเงินทั้งสิ้น ๒๑,๔๔๐ บาท (เงินสองหมื่นหนึ่งพันสี่ร้อยสี่สิบบาทถ้วน) ถั่วเฉลี่ยทุกรายการจ่ายตามจริง ипления

๑. ประเมินความรู้จากแบบทดสอบความรู้ก่อนและหลังรับการดำเนินโครงการ การประเมินผล ๒. ประเมินผลจากการเฝ้าระวังและติดตาม ความปลอดภัยจากการใช้ยาสมุนไพร ของผู้ที่มารับบริการที่

รพ.สต.ทรายขาว

๓. ประเมินความพึงพอใจโครงการ

ผลที่คาดว่าจะได้รับ

ด. อาสาสมัครสาธารณสุขประจำหมู่บ้านมีความรู้ความเข้าใจเรื่องการใช้ยาสมุนไพรที่ถูกต้อง ๒. อาสาสมัครสาธารณสุขประจำหมู่บ้านได้ติดตามเฝ้าระวังการเกิดอาการไม่พึงประสงค์จากการใช้ยาสมุนไพร ของประชาชนตำบลทรายขาว

ด. อาสาสมัครสาธารณสุขประจำหมู่บ้านเป็นแกนนำส่งเสริมให้ประชาชนใช้ยาสมุนไพรอย่างถูกต้อง

๗. สรุปโครงการ

(ผู้เสนอฯ ลงรายละเอียด โดยในแต่ละข้อย่อยให้เลือกเพียง ๑ รายการที่เป็นรายการหลักสำหรับใช้ในการ จำแนกประเภทเท่านั้น เพื่อให้เจ้าหน้าที่ อปท. บันทึกข้อมูลลงโปรแกรมกองทุนฯ เมื่อได้รับอนุมัติแล้ว) ๗.๑ หน่วยงาน/องค์กร/กลุ่มคน ที่รับผิดชอบโครงการ (ตามประกาศคณะกรรมการหลักประกันฯ พ.ศ. ๒๕๕๗ Ø ๗.๑.๑ หน่วยบริการหรือสถานบริการสาธารณสุข เช่น รพ.สต. □ ๗.๑.๒ หน่วยงานสาธารณสุขอื่นของ อปท. เช่น กองสาธารณสุขของเทศบาล  $\square$  ๗.๑.๓ หน่วยงานสาธารณสุขอื่นของรัฐ เช่น สสอ. □ ๗.๑.๔ หน่วยงานอื่นๆ ที่ไม่ใช่หน่วยงานสาธารณสุข เช่น โรงเรียน □ ๗.๑.๕ กลุ่มหรือองค์กรประชาชน ๗.๒ ประเภทการสนับสนุน (ตามประกาศคณะกรรมการหลักประกันฯ พ.ศ. ๒๕๕๗ ข้อ ๗) ⊿ี่ ๗.๒.๑ สนับสนุนการจัดบริการสาธารณสุขของ หน่วยบริการ/สถานบริการ/หน่วยงานสาธารณสุข [ข้อ ๗(๑)] □ ๗.๒.๒ สนับสนุนกิจกรรมสร้างเสริมสุขภาพ การป้องกันโรคของกลุ่มหรือองค์กรประชาชน/หน่วยงานอื่น[ข้อ ๗(๒)] ี ๗.๒.๓ สนับสนุนการจัดกิจกรรมของ ศูนย์เด็กเล็ก/ผู้สูงอายุ/คนพิการ [ข้อ ๗(๓)] ๗.๒.๔ สนับสนุนการบริหารหรือพัฒนากองทุนฯ [ข้อ ๗(๔)] □ ๗.๒.๕ สนับสนุนกรณีเกิดโรคระบาดหรือภัยพิบัติ [ข้อ ๗(๕)] ๗.๓ กลุ่มเป้าหมายหลัก (ตามแนบท้ายประกาศคณะอนุกรรมการส่งเสริมสุขภาพและป้องกันโรคฯ พ.ศ. ๒๕๕๗)

๗.๓.๑ กลุ่มหญิงตั้งครรภ์และหญิงหลังคลอด

๗.๓.๒ กลุ่มเด็กเล็กและเด็กก่อนวัยเรียน F ๗.๓.๓ กลุ่มเด็กวัยเรียนและเยาวชน ๗.๓.๔ กลุ่มวัยทำงาน ๗.๓.๕.๑ กลุ่มผู้สูงอายุ ๗.๓.๕.๒ กลุ่มผู้ป่วยโรคเรื้อรัง ๗.๓.๖ กลุ่มคนพิการและทุพพลภาพ ๗.๓.๗ กลุ่มประชาชนทั่วไปที่มีภาวะเสียง ๗.๔ กิจกรรมหลักตามกลุ่มเป้าหมายหลัก

□ ๙.๔.๑ กลุ่มหญิงตั้งครรภ์และหญิงหลังคลอด

□ ๙.๔.๑.๑ การสำรวจข้อมูลสุขภาพ การจัดทำทะเบียนและฐานข้อมูลสุขภาพ □ ๗๔๑๒ การตรวจคัดกรอง ประเมินภาวะสุขภาพ และการค้นหาผู้มีภาวะเสี่ยง

 $\square$  ๙.๔.๑.๓ การเยี่ยมติดตามดูแลสุขภาพก่อนคลอดและหลังคลอด

□ ๗.๔.๑.๔ การรณรงค์/ประชาสัมพันธ์/ฝึกอบรม/ให้ความรู้

□ ๗.๔.๑.๕ การส่งเสริมการเลี้ยงลูกด้วยนมแม่

□ ๗.๔.๑.๖ การคัดกรองและดูแลรักษามะเร็งปากมดลูกและมะเร็งเต้านม

□ ๗.๔.๑.๗ การส่งเสริมสุขภาพช่องปาก

□ ๗.๔.๒ กลุ่มเด็กเล็กและเด็กก่อนวัยเรียน

□ ๗.๔.๒.๑ การสำรวจข้อมูลสุขภาพ การจัดทำทะเบียนและฐานข้อมูลสุขภาพ

□ ๗.๔.๒.๒ การตรวจคัดกรอง ประเมินภาวะสุขภาพ และการค้นหาผู้มีภาวะเสี่ยง

๗.๔.๒.๓ การเยี่ยมติดตามดูแลสุขภาพ

□ ๗.๔.๒.๔ การรณรงค์/ประชาสัมพันธ์/ฝึกอบรม/ให้ความรู้

๗.๔.๒.๕ การส่งเสริมพัฒนาการตามวัย/กระบวนการเรียนรู้/ความฉลาดทางปัญญาและอารมณ์

□ ๗.๔.๒.๖ การส่งเสริมการได้รับวัคชีนป้องกันโรคตามวัย □ ๗.๔.๒.๗ การส่งเสริมสุขภาพช่องปาก  $\Box$  ๗.๔.๒.๘ อื่นๆ (ระบุ) ๗.๔.๓ กลุ่มเด็กวัยเรียนและเยาวชน  $\cup$ □ ๗.๔.๓.๑ การสำรวจข้อมูลสุขภาพ การจัดทำทะเบียนและฐานข้อมูลสุขภาพ □ ๗.๔.๓.๒ การตรวจคัดกรอง ประเมินภาวะสุขภาพ และการค้นหาผู้มีภาวะเสี่ยง □ ๗.๔.๓.๓ การเยี่ยมติดตามดูแลสุขภาพ ๗.๔.๓.๔ การรณรงค์/ประชาสัมพันธ์/ฝึกอบรม/ให้ความรู้ □ ๗.๔.๓.๕ การส่งเสริมพัฒนาการตามวัย/กระบวนการเรียนรู้/ความฉลาดทางปัญญาและอารมณ์ ๗.๔.๓.๖ การส่งเสริมการได้รับวัคชีนป้องกันโรคตามวัย □ ๗.๔.๓.๗ การป้องกันและลดปัญหาด้านเพศสัมพันธ์/การตั้งครรภ์ไม่พร้อม □ ๗.๔.๓.๘ การป้องกันและลดปัญหาด้านสารเสพติด/ยาสูบ/เครื่องดื่มแอลกอฮอล์  $\Box$  ๗.๔.๓.๙ อื่นๆ (ระบุ) D ๗.๔.๔ กลุ่มวัยทำงาน □ ๗.๔.๔.๑ การสำรวจข้อมูลสุขภาพ การจัดทำทะเบียนและฐานข้อมูลสุขภาพ

๗.๔.๔.๒ การตรวจคัดกรอง ประเมินภาวะสุขภาพ และการค้นหาผู้มีภาวะเสี่ยง ๗.๔.๔.๓ การเยี่ยมติดตามดูแลสุขภาพ Et ๗.๔.๔.๔ การรณรงค์/ประชาสัมพันธ์/ฝึกอบรม/ให้ความรู้ □ ๗.๔.๔.๕ การส่งเสริมพฤติกรรมสุขภาพในกลุ่มวัยทำงานและการปรับเปลี่ยนสิ่งแวดล้อมใน การทำงาน

๗.๔.๔.๖ การส่งเสริมการดูแลสุขภาพจิตแก่กลุ่มวัยทำงาน □ ๗.๔.๔.๗ การป้องกันและลดปัญหาด้านเพศสัมพันธ์/การตั้งครรภ์ไม่พร้อม

□ ๗.๔.๔.๘ การป้องกันและลดปัญหาด้านสารเสพติด/ยาสูบ/เครื่องดื่มแอลกอฮอล์  $\square$  ๗.๔.๕.๑ กลุ่มผู้สูงอายุ □ ๗.๔.๕.๑.๑ การสำรวจข้อมูลสุขภาพ การจัดทำทะเบียนและฐานข้อมูลสุขภาพ □ ๗.๔.๕.๑.๒ การตรวจคัดกรอง ประเมินภาวะสุขภาพ และการค้นหาผู้มีภาวะเสี่ยง □ ๙.๔.๕.๑.๓ การเยี่ยมติดตามดูแลสุขภาพ □ ๗.๔.๕.๑.๔ การรณรงค์/ประชาสัมพันธ์/ฝึกอบรม/ให้ความรู้ □ ๗.๔.๕.๑.๕ การส่งเสริมพัฒนาทักษะทางกายและใจ □ ๗.๔.๕.๑.๖ การคัดกรองและดูแลผู้มีภาวะชื่มเศร้า □ ๗.๔.๕.๑.๗ การคัดกรองและดูแลผู้มีภาวะข้อเข่าเสื่อม  $\Box$  ๗.๔.๕.๑.๘ อื่นๆ (ระบุ) □ ๗.๔.๕.๒ กลุ่มผู้ป่วยโรคเรื้อรัง □ ๗.๔.๕.๒.๑ การสำรวจข้อมูลสุขภาพ การจัดทำทะเบียนและฐานข้อมูลสุขภาพ □ ๗.๔.๕.๒.๒ การตรวจคัดกรอง ประเมินภาวะสุขภาพ และการค้นหาผู้มีภาวะเสียง □ ๗.๔.๕.๒.๓ การเยี่ยมติดตามดูแลสุขภาพ □ ๗.๔.๕.๒.๔ การรณรงค์/ประชาสัมพันธ์/ฝึกอบรม/ให้ความรู้ □ ๗.๔.๕.๒.๕ การคัดกรองและดูแลผู้ป่วยโรคเบาหวานและความดันโลหิตสูง ๗.๔.๕.๒.๖ การคัดกรองและดูแลผู้ป่วยโรคหัวใจ □ ๗.๔.๕.๒.๗ การคัดกรองและดูแลผู้ป่วยโรคหลอดเลือดสมอง ๗.๔.๕.๒.๘ การคัดกรองและดูแลผู้ป่วยโรคมะเร็ง □ ๗.๔.๖ กลุ่มคนพิการและทุพพลภาพ □ ๗.๔.๖.๑ การสำรวจข้อมูลสุขภาพ การจัดทำทะเบียนและฐานข้อมูลสุขภาพ □ ๗.๔.๖.๒ การตรวจคัดกรอง ประเมินภาวะสุขภาพ และการค้นหาผู้มีภาวะเสียง ๗.๔.๖.๓ การเยี่ยมติดตามดูแลสุขภาพ □ ๗.๔.๖.๔ การรณรงค์/ประชาสัมพันธ์/ฝึกอบรม/ให้ความรู้ □ ๗.๔.๖.๕ การส่งเสริมพัฒนาทักษะทางกายและใจ □ ๗.๔.๖.๖ การคัดกรองและดูแลผู้มีภาวะชื่มเศร้า ๗.๔.๖.๗ การคัดกรองและดูแลผู้มีภาวะข้อเข่าเสื่อม D ๗.๔.๗ กลุ่มประชาชนทั่วไปที่มีภาวะเสี่ยง

๗.๔.๗.๑ การสำรวจข้อมูลสุขภาพ การจัดทำทะเบียนและฐานข้อมูลสุขภาพ ๗.๔.๗.๒ การตรวจคัดกรอง ประเมินภาวะสุขภาพ และการค้นหาผู้มีภาวะเสี่ยง □ ๗.๔.๗.๓ การเยี่ยมติดตามดูแลสุขภาพ ๗.๔.๗.๔ การรณรงค์/ประชาสัมพันธ์/ฝึกอบรม/ให้ความรู้ □ ๗.๔.๗.๕ การส่งเสริมการปรับเปลี่ยนพฤติกรรมและสิ่งแวดล้อมที่มีผลกระทบต่อสุขภาพ  $\Box$  ๗.๔.๗.๖ อื่นๆ (ระบุ)

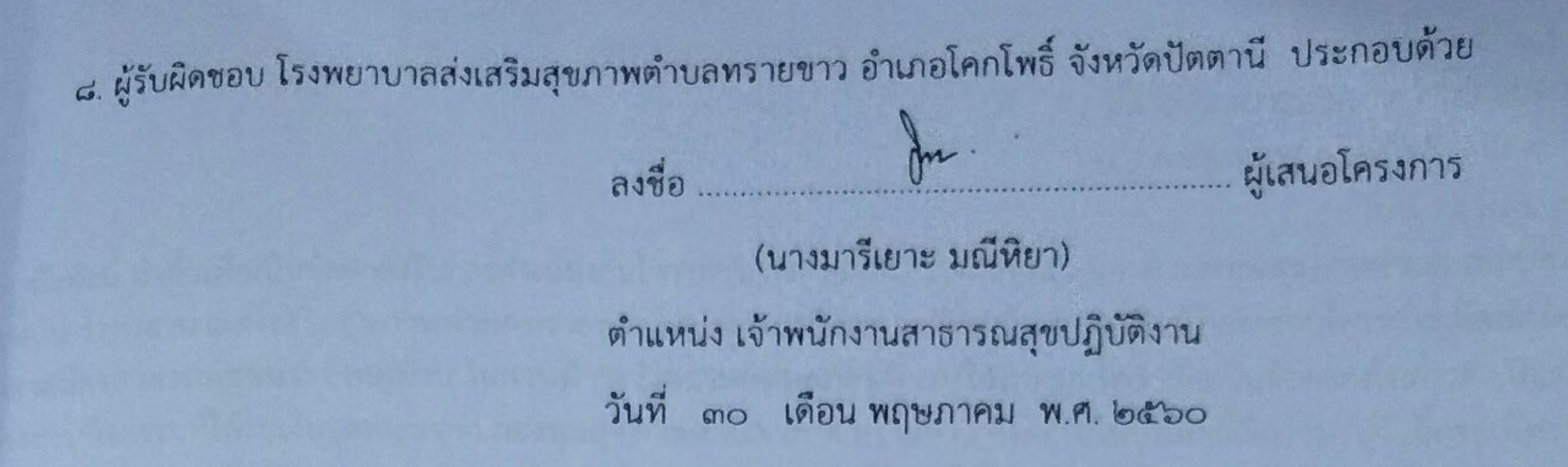

6

Shiff

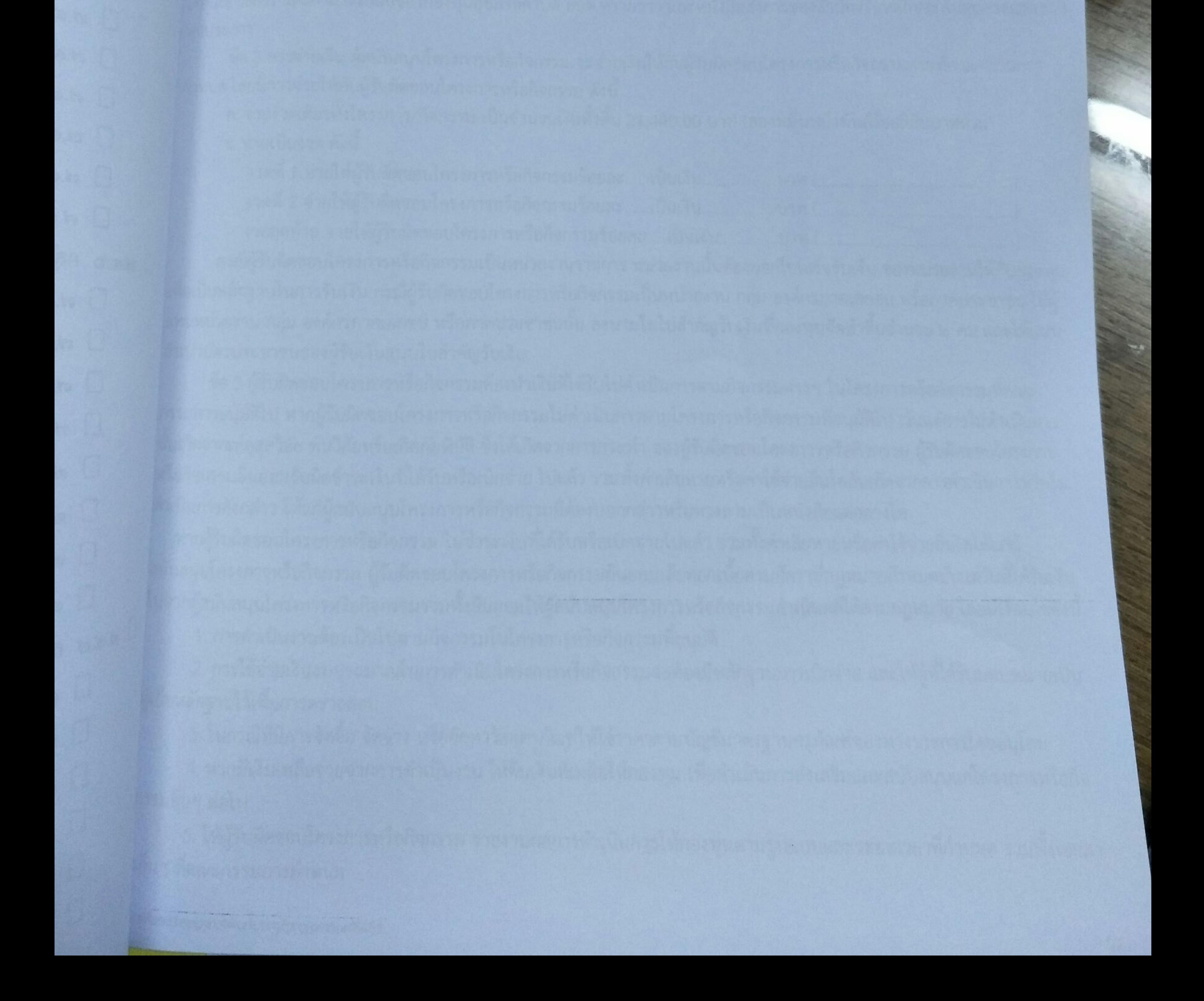